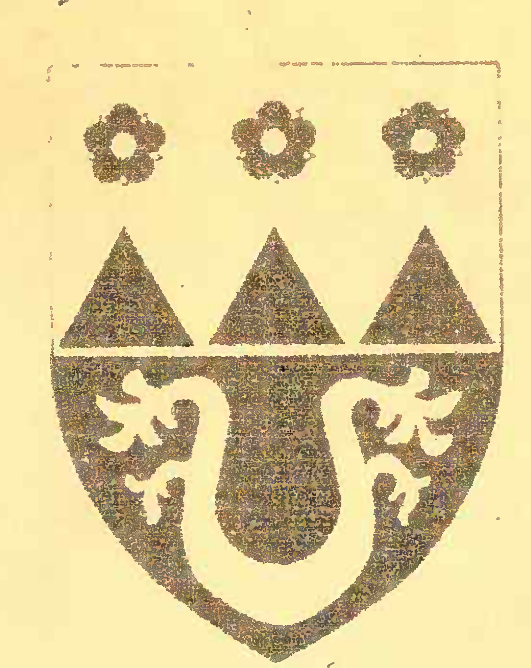

192

## Gemeinde SCHWITTEN

Bebauungsplan Nr. 6

für den Bereich nördlich der Siedlung "WEHRSCHAU " zwischen "WEHRSCHAU" und "FRIEDRICHSTRASSE" in von 80.00 m. einer Tiefe

zugleich Aufhebung der Festsetzungen des Bebauungsplanes Nr. 5 (Genehmigt 9.3.1972) <del>für diesen Bereich</del><br>Jund des Baugebietsplanes zur Verordnung über Abstufung und Regelung der Bebauung für das Gebiet der Geneichte<br>Gemein

 $4 - 55$  $\left\langle \widehat{\otimes}_{\mathbb{Z}}^{\mathbb{Z}}\mathcal{M}\right\rangle _{P}^{\mathbb{Z}}\widehat{\preccurlyeq}_{\mathbb{Z}}\mathbb{K}=\mathbb{A}_{\mathbb{Z}}\widehat{\bigcap}_{\mathbb{Z}}\mathbb{R}$ FLOR 1  $\mathbb{E}[\mathbb{E}^{\mathbb{E}}(RS^{\pi})\mathbb{E}^{K}]$  $-1:1000$ MASSSTAE

100ml <del>- 명</del> - 100ml

 $143$ 

ISERLOHN SCHWITTEN 10 VERSCH

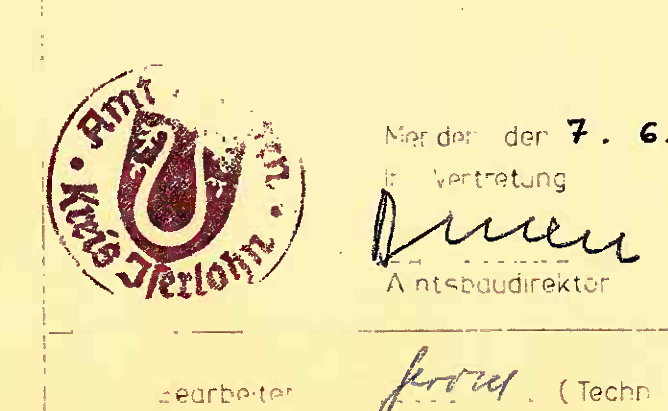

Amtshuudmt – dufgestellt

Vertretung

A ntspaudirektor

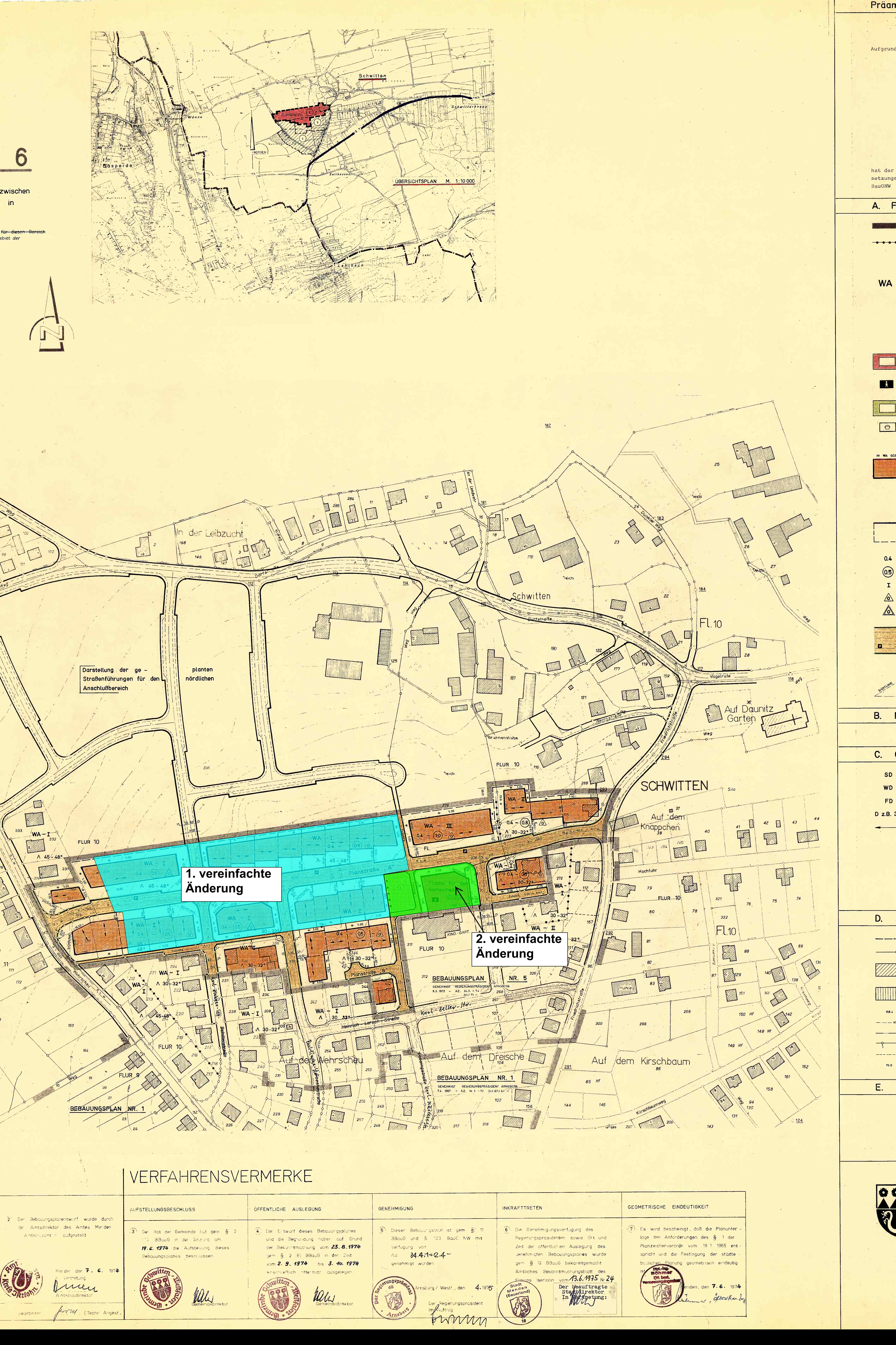

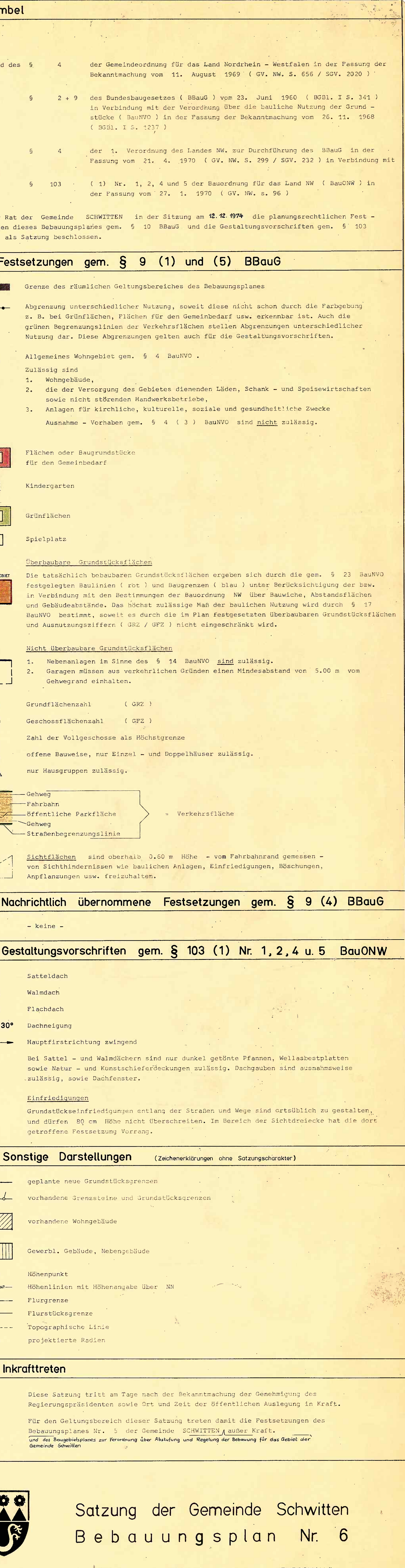

für den Bereich nördlich der Siedlung "WEHRSCHAU" zwischen den Straßen "WEHRSCHAU" und "FRIEDRICH -STRASSE " in einer Tiefe von 80.00 m.